# Application Monitoring & Measurement

# Story time

In Your Future...

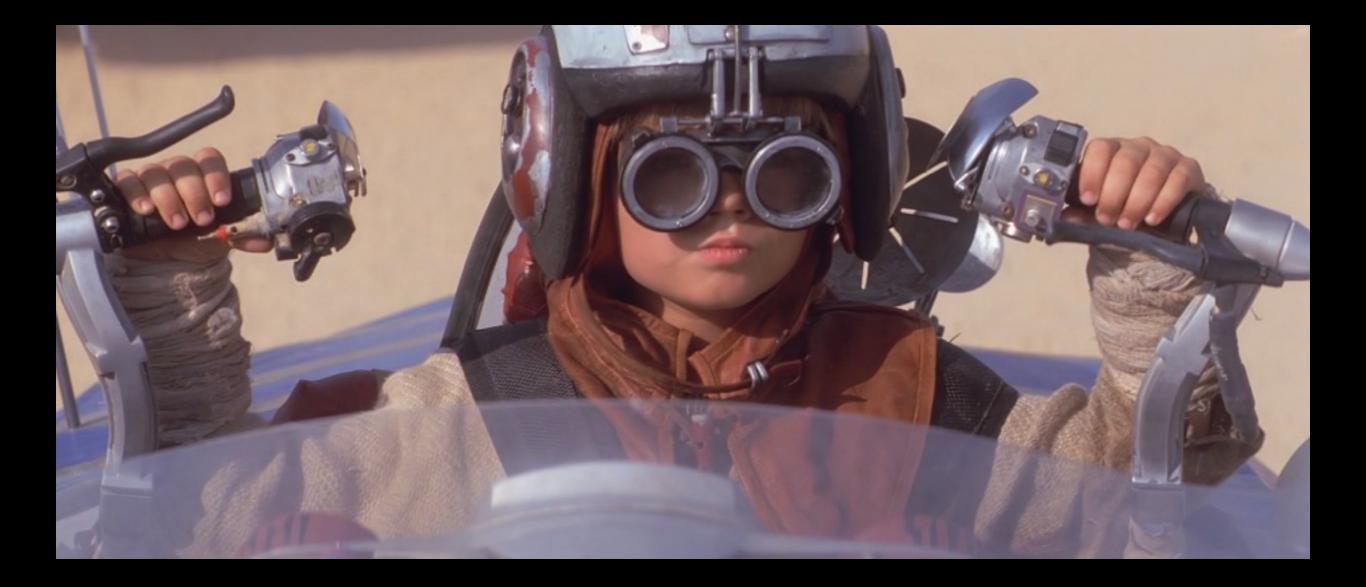

#### Like a Boss

#### Life is beautiful...

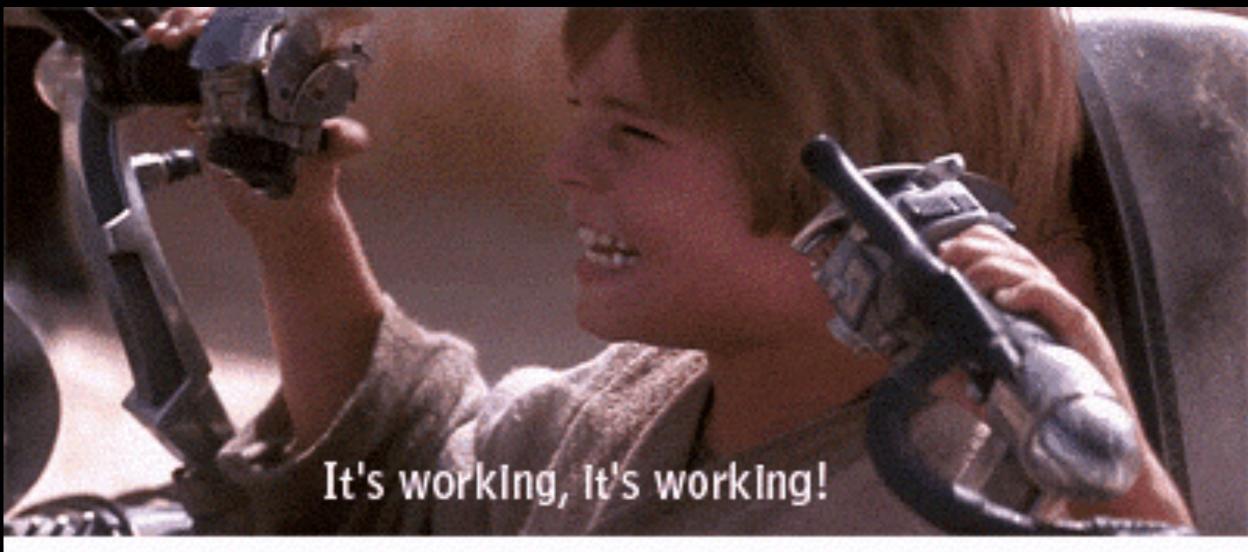

memeguy.com

...then you get Users

#### And you don't know what's wrong

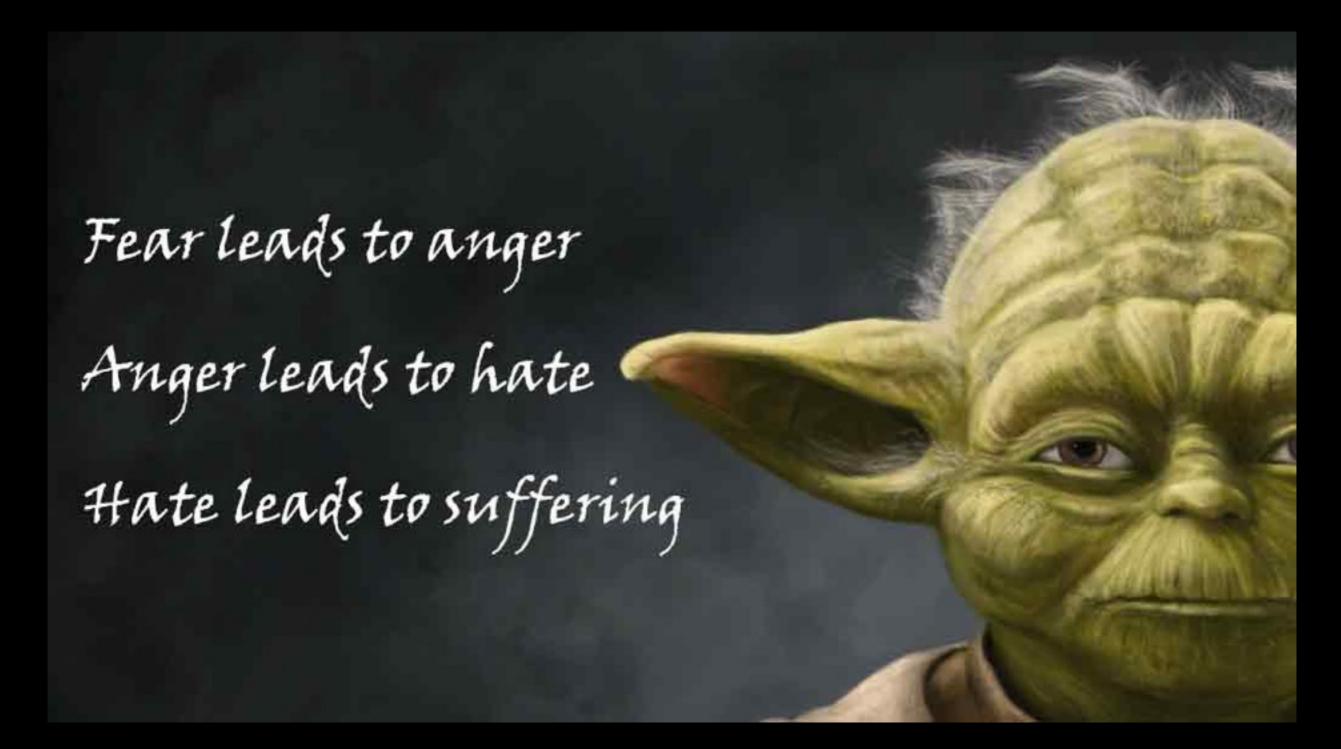

#### Knowledge is power

- Why does Customer X have 3% more timeouts at 4:00am?
- How many customers have >10% error response from Web Service Y (in the last 5 min, no the last 30 days!)?
  - Can I get notified when this happens?
- Why was Customer Z's API POST slow?
- We used tools you built to quickly debug an issue, and verify the fix without asking you any questions

### Essential Data

# App Events

What's happening in your application?

Classify messages with Log Levels.

FATAL: Severe error event, most likely a crash. Alert!

ERROR: Error / Exception. Alert.

WARN: Recoverable issue, less severe. Alert?

INFO: Informative, e.g. Server coming back online.

DEBUG: Should be everything you need to debug an issue.

## App Events

```
$log = new Logger( CLASS );
try {...}
catch (Exception $e) {
  $log->error("Hodor! {$e}");
} finally {
  # Kidding, don't do this...
  $log->fatal("Oh hai, on-call Ops friend! Conrad for President!!!");
}
####
timestamp loglevel=ERROR Some_Class
```

"Hodor! ...useful stack trace telling you what line of code blew up..."

### Web Server

Web servers provide useful access / error data

127.0.0.1 - frank [10/0ct/2000:13:55:36 -0700] "GET /apache\_pb.gif HTTP/1.0" 200 2326

[Wed Oct 11 14:32:52 2000] [error] [client 127.0.0.1] client denied by server configuration: /export/home/live/ ap/htdocs/test

## App Performance

How's your application performing?

Timers - Run time of key (all?) functions in call stack.

Counters - Cache hits / misses, Batch sizes, whatever.

{"total":"500|ms", "some\_db\_func":"150|ms",
"some\_util\_func":"75;100,85|ms", "a\_counter":"42|
c", "cache\_hits":"2|c", "batch\_size":"900|c"}

## App Performance

#### Statsd example

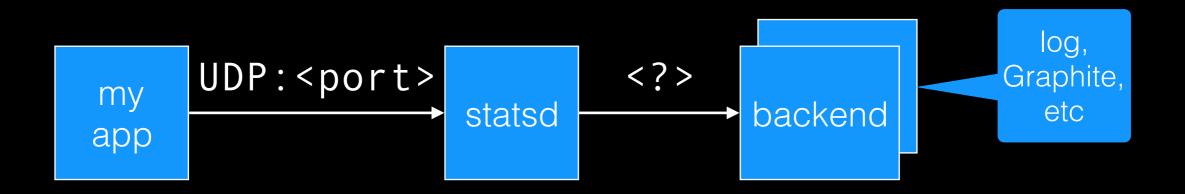

# Moving on...

Largely a solved problem

Some effort to instrument performance

Stats aggregation daemons are shiny

Valuable information is waiting to be discovered

Build it to be measured from the start

## Mapped Diagnostic Context

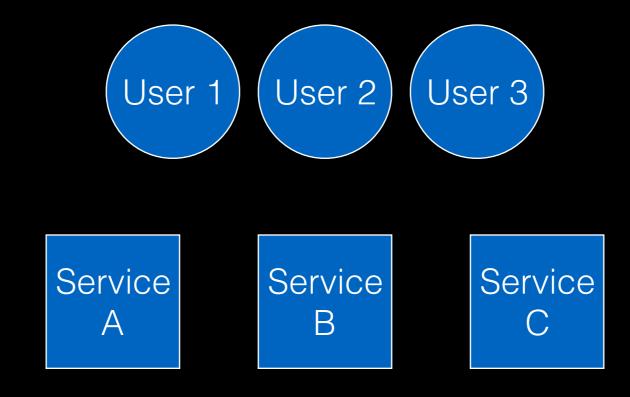

```
"User did something."
"User did something else."
"User did something."
"User did something."
"User is happy."
"User did something else."
"Software went boom. User is unhappy."
```

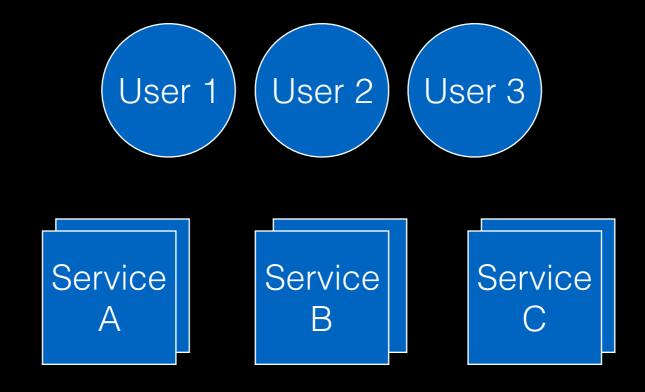

```
"User 1 did something."
"User, 1, did something else."
"User 3 did something."
"User 2 did something."
"User [user-2] is happy."
"User, 3, did something else."
"Software went boom. User is unhappy."
"User [user-3] is happy."
```

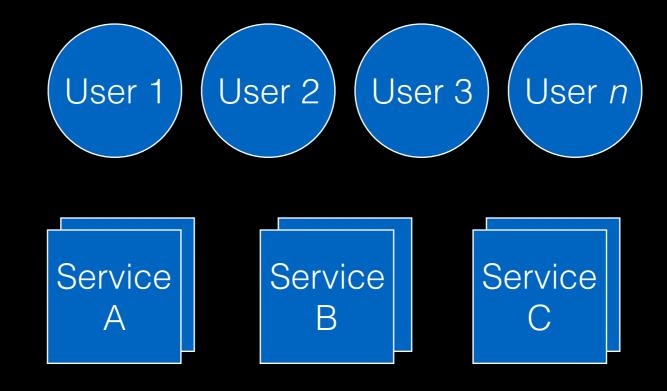

```
user=1 ip=1.0.0.0 Service_A "User did something."
user=1 ip=1.0.0.0 Service_B "User did something else."
user=3 ip=3.0.0.0 Service_A "User did something."
user=2 ip=2.0.0.0 Service_A "User did something."
user=2 ip=2.0.0.0 Service_C "User is happy."
user=3 ip=3.0.0.0 Service_B "User did something else."
user=1 ip=1.0.0.0 Service_C "Software went boom..."
user=3 ip=3.0.0.0 Service_C "User is happy."
```

#### Moving on...

#### DRY & Consistent

What could be in MDC?

timestamp (may get this other ways) thread / process id customer / user identifiers like ID, IP address host, event author (may get this other ways) OK, now what?

#### Time to curl, grep, awk and mangle those log files!

\$2 <= 0.1 {na=na+1} (\$2 > 0.1) && (\$2 <= 0.2) {nb = nb+1} (\$2 > 0.2) && (\$2 <= 0.3) {nc = nc+1} (\$2 > 0.3) && (\$2 <= 0.4) {nd = nd+1} (\$2 > 0.4) && (\$2 <= 0.5) {ne = ne+1} (\$2 > 0.5) && (\$2 <= 0.6) {nf = nf+1} (\$2 > 0.6) && (\$2 <= 0.7) {ng = ng+1} (\$2 > 0.7) && (\$2 <= 0.8) {nh = nh+1} (\$2 > 0.8) && (\$2 <= 0.9) {ni = ni+1} (\$2 > 0.9) {nj = nj+1} END {print na, nb, nc, nd, ne, nf, ng, nh, ni, nj, NR}

Kidding

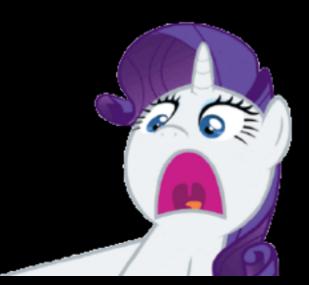

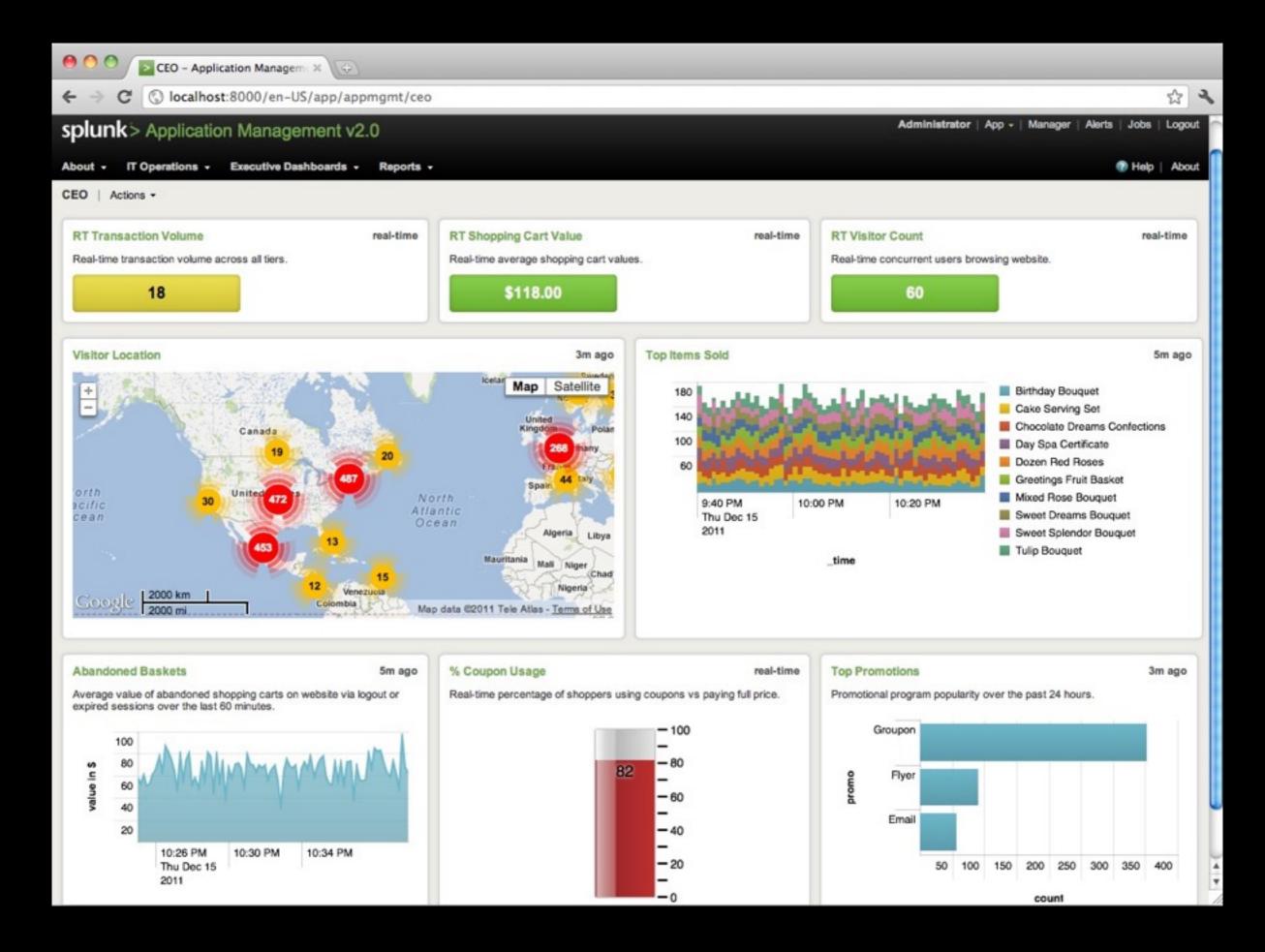

#### Splunk Overview

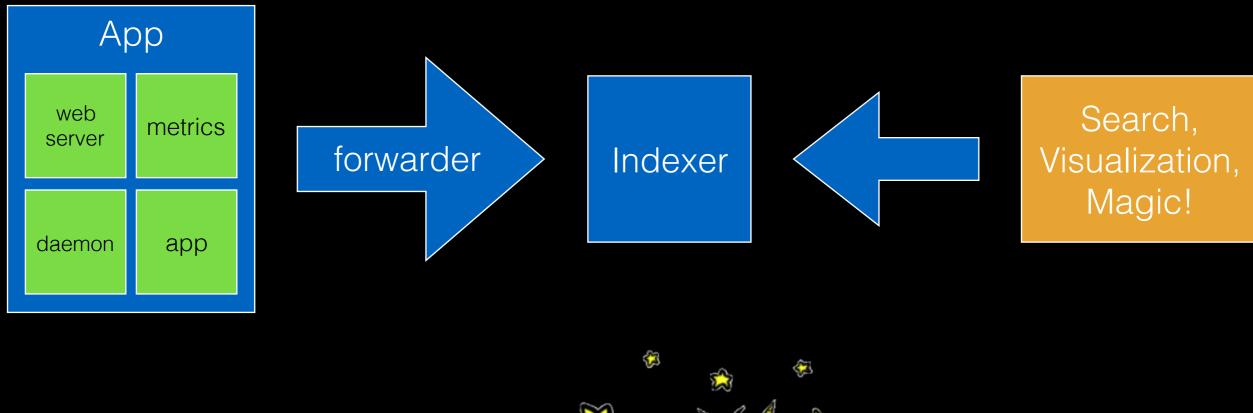

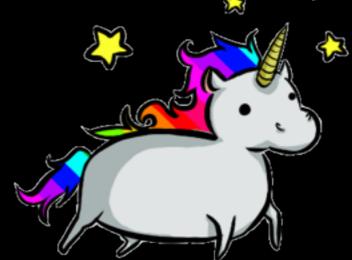

### Resources

Apache Logging (Log4x)

Measure Everything (Etsy post & Statsd)

ELK (Elasticsearch, Logstash, Kibana)

New Relic

Splunk